## <span id="page-0-0"></span>Package: pkgKitten (via r-universe)

August 30, 2024

Type Package

Title Create Simple Packages Which Do not Upset R Package Checks

Version 0.2.4

Date 2024-08-30

Description Provides a function kitten() which creates cute little packages which pass R package checks. This sets it apart from package.skeleton() which it calls, and which leaves imperfect files behind. As this is not exactly helpful for beginners, kitten() offers an alternative. Unit test support can be added via the 'tinytest' package (if present), and documentation-creation support can be added via 'roxygen2' (if present).

```
License GPL (>= 2)
```
**Suggests** whoami  $(>= 1.1.0)$ , tinytest, roxygen2

### URL <https://github.com/eddelbuettel/pkgkitten>,

<https://eddelbuettel.github.io/pkgkitten/>

#### BugReports <https://github.com/eddelbuettel/pkgkitten/issues>

RoxygenNote 6.0.1

Repository https://eddelbuettel.r-universe.dev

RemoteUrl https://github.com/eddelbuettel/pkgkitten

RemoteRef HEAD

RemoteSha 9db2d93b13de2fbc4fc434dcf859612f7e039096

#### **Contents**

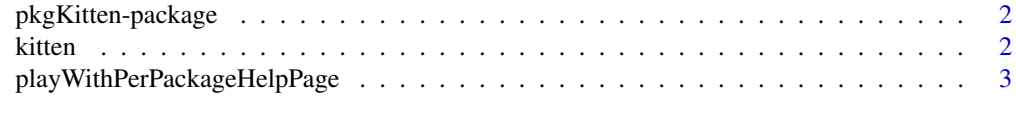

**Index** [5](#page-4-0). The second state of the second state of the second state of the second state of the second state of the second state of the second state of the second state of the second state of the second state of the second

<span id="page-1-0"></span>pkgKitten-package *Create simple packages using the* kitten *function.*

#### Description

The base R function package.skeleton() is very helpful, but insist on creating packages which do not pass R CMD check.

That is silly,

This package helps with this issue. No more, no less.

#### Author(s)

Dirk Eddelbuettel wrote the package and maintains it.

#### See Also

[package.skeleton](#page-0-0), the 'Writing R Extensions' manual.

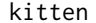

Create a very simple package

#### Description

The kitten function creates an (almost) empty example package.

#### Usage

```
kitten(name = "anRpackage", path = ".", author, maintainer, email,
 license = "GPL (>= 2)", puppy = TRUE, bunny = TRUE)
```
#### Arguments

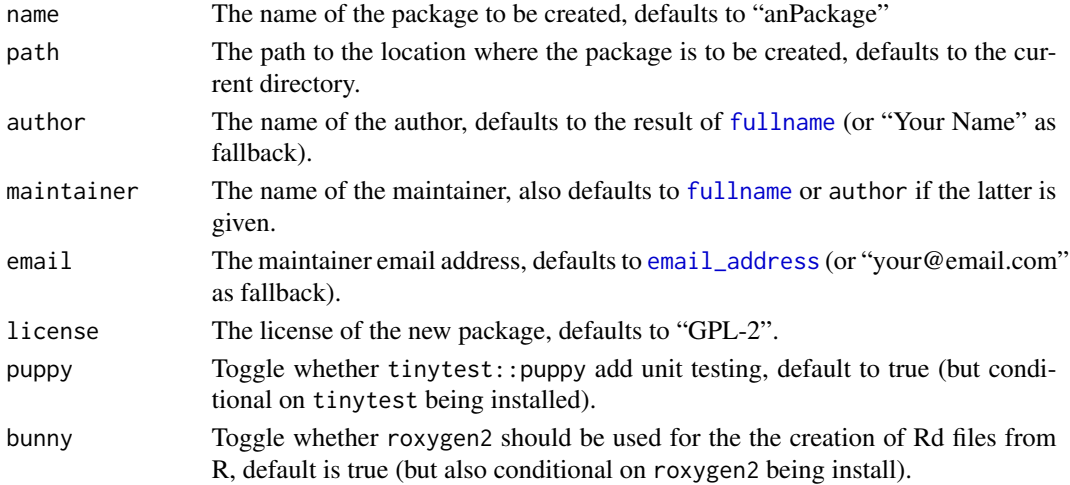

#### <span id="page-2-0"></span>Details

The kitten function can be used to initialize a simple package. It is created with the minimal number of files. What distinguished it from the function package.skeleton() in base R (which it actually calls) is that the resulting package passes R CMD check cleanly.

Because every time you create a new package which does *not* pass R CMD check, a kitten experiences an existential trauma. Just think about the kittens.

#### Value

Nothing is returned as the function is invoked for its side effect of creating a new package.

#### Author(s)

Dirk Eddelbuettel

playWithPerPackageHelpPage

*Create a very simple package help page*

#### Description

The playWithPerPackageHelpPage function creates an basic package help page.

#### Usage

```
playWithPerPackageHelpPage(name = "anRpackage", path = ".",
maintainer = "Your Name", email = "your@mail.com")
```
#### Arguments

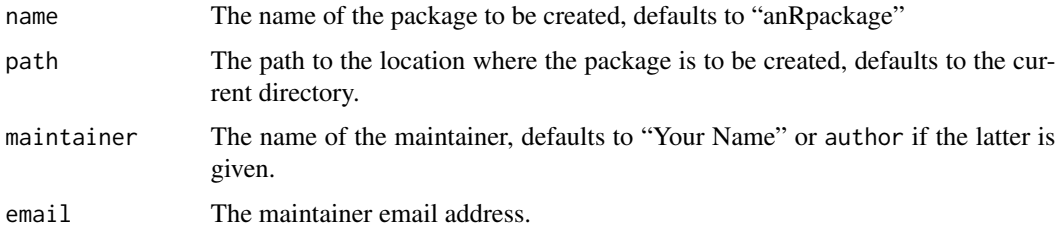

#### Details

The playWithPerPackageHelpPage function can be used to create a simple help page for a package.

It has been split off from the kitten function so that it can be called from other packages. As such, it is also exported from pkgKitten.

#### Value

Nothing is returned as the function is invoked for its side effect of creating a new package.

#### Author(s)

Dirk Eddelbuettel

# <span id="page-4-0"></span>Index

∗ package pkgKitten-package, [2](#page-1-0)

email\_address, *[2](#page-1-0)*

fullname, *[2](#page-1-0)*

kitten, [2](#page-1-0)

package.skeleton, *[2](#page-1-0)* pkgKitten *(*pkgKitten-package*)*, [2](#page-1-0) pkgKitten-package, [2](#page-1-0) playWithPerPackageHelpPage, [3](#page-2-0)